# Building Java Programs

Chapter 4 Strings, char

**reading: 3.3, 4.3**

Copyright 2010 by Pearson Education

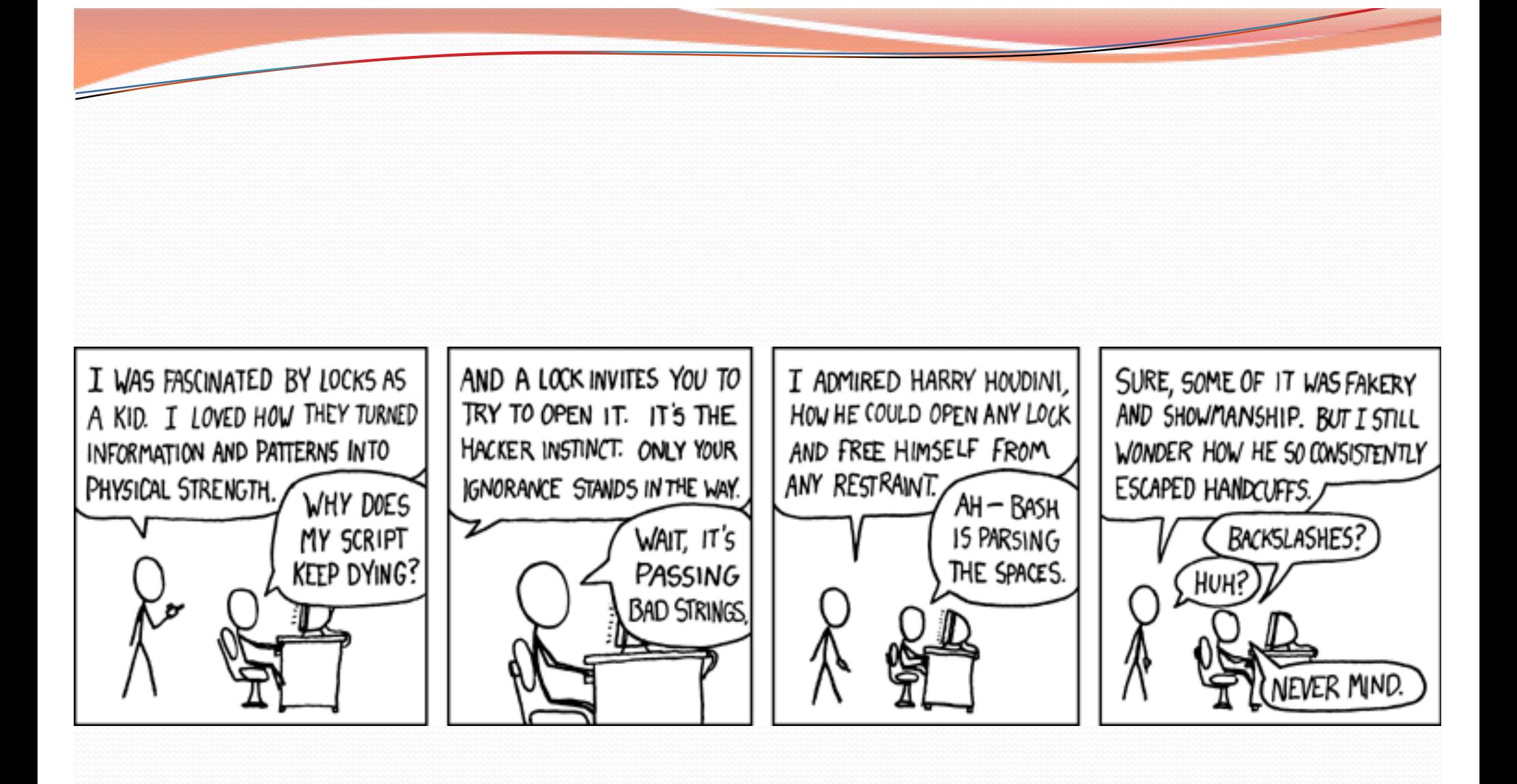

# **Strings**

 **string**: An object storing a sequence of text characters.  $\bullet$  Unlike most other objects, a  $String$  is not created with  $new$ .

```
String name = "text";
String name = expression;
```

```
 Examples:
 String name = "Kanye West";
```

```
int x = 3;
int y = 5;
String point = "(" + x + ", " + y + ")";
```
# Objects (usage)

#### **object:** An entity that contains data and behavior.

- *data*: variables inside the object
- *behavior*: methods inside the object
	- You interact with the methods; the data is hidden in the object.
	- A **class** is a type of objects.

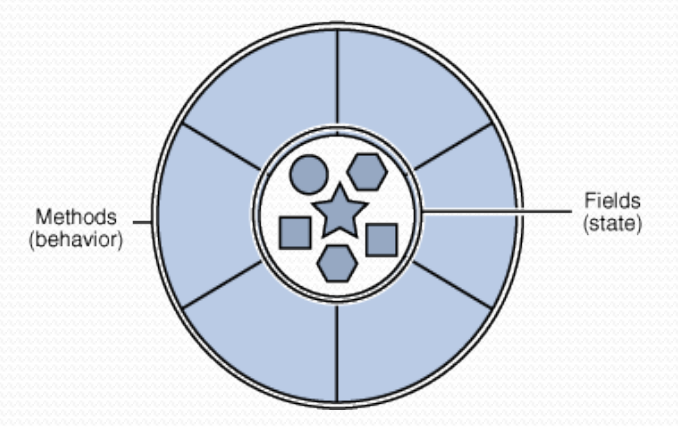

- Constructing (creating) an object: **Type objectName** = new **Type**(**parameters**);
- Calling an object's method: **objectName**.**methodName**(**parameters**);

### Indexes

 Characters of a string are numbered with 0-based *indexes*:

String name  $=$  "Ultimate";

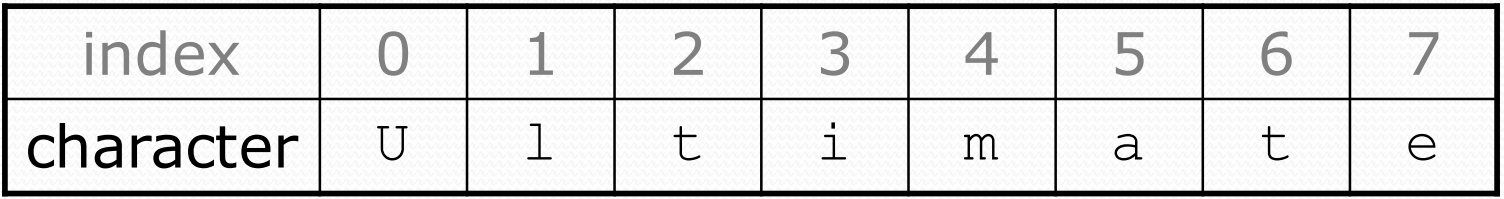

- First character's index : 0
- Last character's index : 1 less than the string's length
- The individual characters are values of type char (seen later)

### String methods

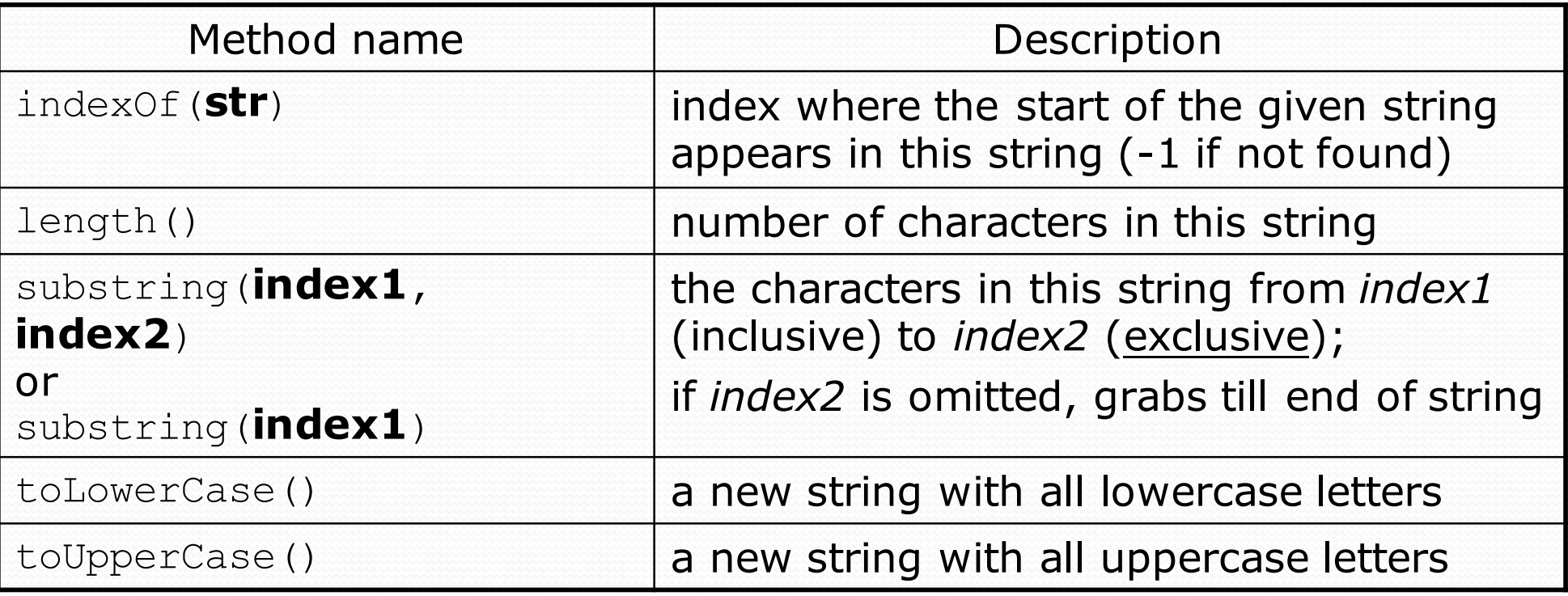

These methods are called using the dot notation:

String sesameStreet = "Bert & Ernie"; System.out.println(**sesameStreet.length()**); **// 12**

### String method examples

**// index 012345678901** String s1 = "Stuart Reges"; String s2 = "Marty Stepp";

System.out.println(**s1.length()**); **// 12** System.out.println(**s1.indexOf("e")**); **// 8** System.out.println(**s1.substring(7, 10)**); **// "Reg"**

String s3 = **s2.substring(1, 7);** System.out.println(**s3.toLowerCase()**); **// "arty s"**

#### • Given the following string:

**// index 0123456789012345678901** String book = "Building Java Programs";

• How would you extract the word "Java"?

# Modifying strings

 Methods like substring and toLowerCase build and return a new string, rather than modifying the current string.

```
String s = "Aceyalone";
s.toUpperCase();
System.out.println(s); // Aceyalone
```
#### • To modify a variable's value, you must reassign it:

```
String s = "Aceyalone";
s = s.toUpperCase();
System.out.println(s); // ACEYALONE
```
### Name border

• Prompt the user for full name • Draw out the pattern to the left • This should be resizable. Size 1 is shown and size 2 would have the first name twice followed by last name twice HELENE H<sub>FL</sub>FN HELE HEL HE HE HEL HELE HELEN HFL FNF MARTIN MARTI MART MAR MA MA MAR MART MARTI MARTIN

H

M

## Strings as user input

• Scanner's next method reads a word of input as a String.

```
Scanner console = new Scanner(System.in);
System.out.print("What is your name? ");
String name = console.next();
name = name.toUpperCase();
System.out.println(name + " has " + name.length() + 
    " letters and starts with " + name.substring(0, 1));
```
Output: What is your name? **Nas** NAS has 3 letters and starts with N

#### • The nextLine method reads a line of input as a String.

```
System.out.print("What is your address? ");
String address = console.nextLine();
```
## The equals method

#### Objects are compared using a method named equals.

```
Scanner console = new Scanner(System.in);
System.out.print("What is your name? ");
String name = console.next();
if (name.equals("Lance")) {
    System.out.println("Pain is temporary.");
    System.out.println("Quitting lasts forever.");
}
```
 Technically this is a method that returns a value of type boolean, the type used in logical tests.

### String test methods

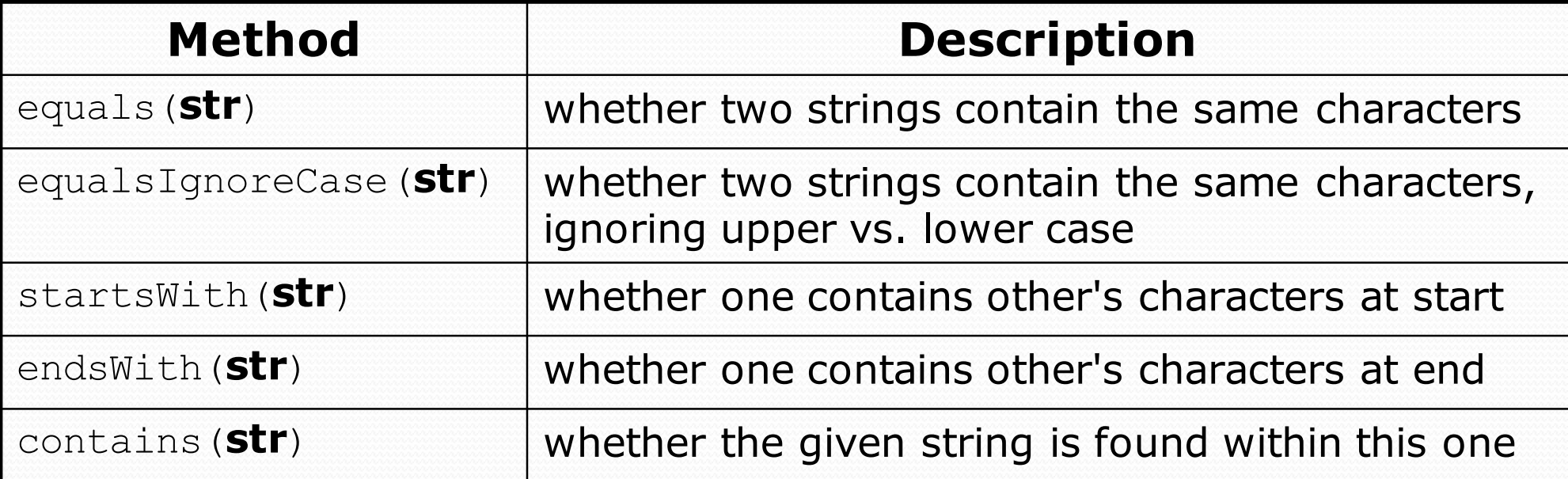

```
String name = console.next();
```
if(name.endsWith("Kweli")) {

System.out.println("Pay attention, you gotta listen to hear.");

} else if(name.equalsIgnoreCase("NaS")) {

System.out.println("I never sleep 'cause sleep is the cousin of death.");

}

### Strings question

 Write a program that reads two people's names and generates a new hybrid name.

#### Example Output:

Person 1 name? **John** Person 2 name? **Danielle** Name Gender? **f** Suggested name: JODANIA Person 1 name? **John** Person 2 name? **Danielle** Name Gender? **nope** Suggested name: JODANI

Person 1 name? **John** Person 2 name? **Danielle** Name Gender? **Masculine** Suggested name: JODANIO

### The charAt method

• The chars in a String can be accessed using the charAt method.

```
String food = "cookie";
char firstLetter = food.charAt(0); // 'c'
System.out.println(firstLetter + " is for " + food);
System.out.println("That's good enough for me!");
```
• You can use a for loop to print or examine each character.

```
String major = "CSE";
for (int i = 0; i < major.length(); i++) {
    char c = major.charAt(i);
    System.out.println(c);
}
Output:
\overline{C}S
E
```
### Type char

• char : A primitive type representing single characters.

- Each character inside a string is stored as a char value.
- Literal char values are surrounded with apostrophe (single-quote) marks, such as 'a' or '4' or '\n' or '\''
- It is legal to have variables, parameters, returns of type char

```
char letter = 'S';
System.out.println(letter); // S
```
• char values can be concatenated with strings.

```
char initial = 'P';
System.out.println(initial + " Diddy"); // P Diddy
```
### char vs. String

- "h" is a String 'h' is a char (the two behave differently)
- **String is an object; it contains methods**

```
String s = "h";s = s.toUpperCase(); // 'H'
int len = s.length(); // 1
char first = s.charAt(0); // 'H'
```
char is primitive; you can't call methods on it

```
char c = 'h';
c = c.toUpperCase(); // ERROR: "cannot be dereferenced"
```
- What is  $s + 1$  ? What is  $c + 1$  ?
- What is  $s + s$  ? What is  $c + c$  ?

### char vs. int

- All char values are assigned numbers internally by the computer, called *ASCII* values.
	- Examples: 'A' is 65, 'B' is 66, ' ' is 32 'a' is 97, 'b' is 98, '\*' is 42
	- Mixing char and int causes automatic conversion to int.  $'a' + 10$  is 107,  $'A' + 'A'$  is 130
	- To convert an int into the equivalent char, type-cast it. (char) ('a' + 2)  $\text{is 'c' }$

### Comparing char values

- You can compare char values with relational operators:  $'a' < 'b'$  and  $'x' == 'x'$  and  $'Q' := 'q'$ 
	- An example that prints the alphabet:

```
for (char c = 'a'; c \leq 'z'; c++) {
    System.out.print(c);
}
```
• You can test the value of a string's character:

```
String word = console.next();
if (word.charAt(word.length() - 1) == 's') {
    System.out.println(word + " is plural.");
}
```
### String/char question

- A *Caesar cipher* is a simple encryption where a message is encoded by shifting each letter by a given amount.
	- e.g. with a shift of 3,  $A \rightarrow D$ ,  $H \rightarrow K$ ,  $X \rightarrow A$ , and  $Z \rightarrow C$
- Write a program that reads a message from the user and performs a Caesar cipher on its letters:

Your secret message: **I love Computer Science** Your secret key: 3 The encoded message: 1 oryh frpsxwhu vflhqfh

### Strings answer 1

**// This program reads a message and a secret key from the user and // encrypts the message using a Caesar cipher, shifting each letter.**

```
import java.util.*;
```

```
public class SecretMessage {
    public static void main(String[] args) {
        Scanner console = new Scanner(System.in);
```

```
System.out.print("Your secret message: ");
String message = console.nextLine();
message = message.toLowerCase();
```

```
System.out.print("Your secret key: ");
int key = console.nextInt();
```
**encode(message, key);**

}

...

### Strings answer 2

```
// This method encodes the given text string using a Caesar
// cipher, shifting each letter by the given number of places.
public static void encode(String text, int shift) {
    System.out.print("The encoded message: ");
    for (int i = 0; i < text.length(); i+1 {
        char letter = text.charAt(i);
        // shift only letters (leave other characters alone)
        if (letter >= 'a' && letter <= 'z') {
            letter = (char) (letter + shift);
            // may need to wrap around
            if (letter > 'z') {
                letter = (char) (letter - 26);
            } else if (letter < 'a') {
                letter = (char) (letter + 26);
            }
        }
        System.out.print(letter);
    }
    System.out.println();
}
```
}